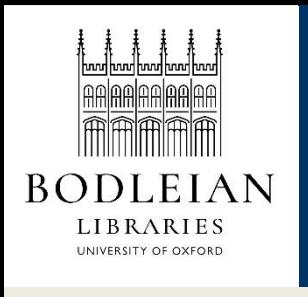

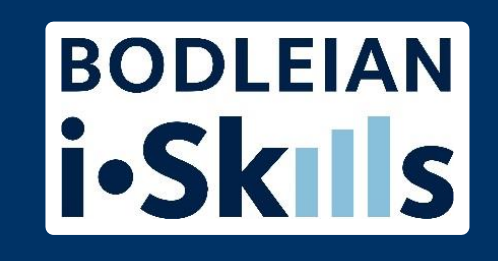

# Google for academic research Part 3: Personalisation in Google

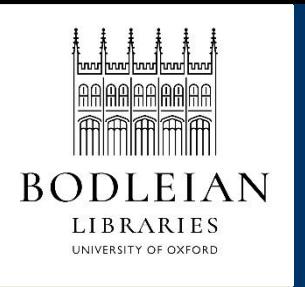

## Your search is personalised

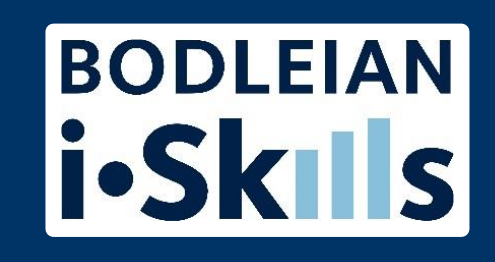

Your search will be personalised based on:

- **Location**
- Past search history (from your Google account)
- Past browsing history (from local cookies)
- Activity in other areas of Google (e.g. YouTube)
- The device you are using (e.g. phone v. laptop)
	- Also note that Google ranks mobile friendly sites higher in results whichever device you are using for your search
- Search history of your contacts

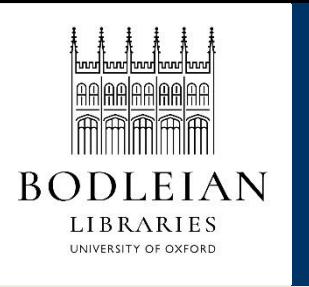

#### See a personalised search

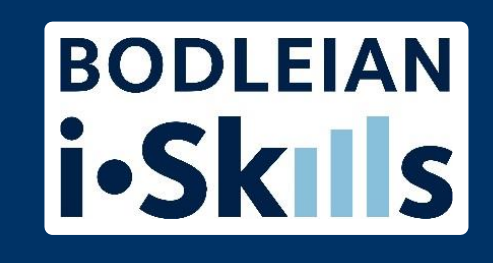

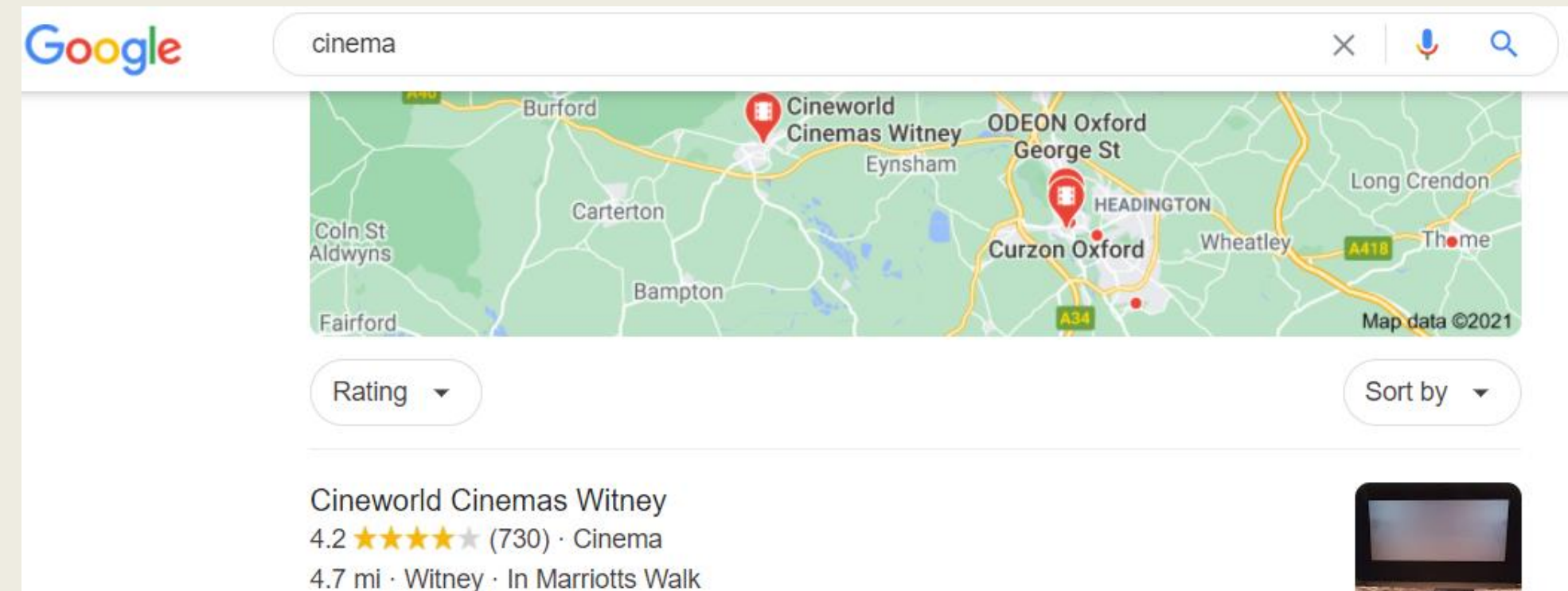

**Temporarily closed** 

Cinema chain with a mainstream programme

**Curzon Oxford** 4.6 ★★★★★ (849) · Cinema 7.6 mi · Oxford · In Westgate, Oxford **Temporarily closed** 

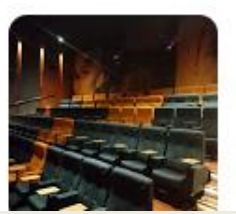

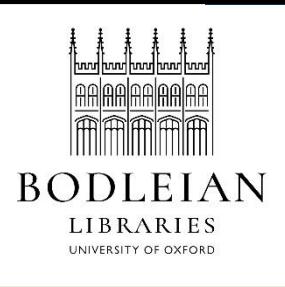

### How to 'un-personalise'

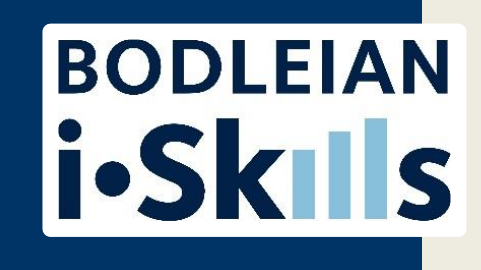

You can un-personalise your search:

- Switch off web/search history
- Clear cookies
- **Log out of your Google account**

Or simply use **private/incognito browsing**

- Firefox ; Internet Explorer: Ctrl+Shift+P
- Chrome: Ctrl+Shift+N ; Safari: Cmnd+Shift+N

Private browsing will not remove country personalisation and will not hide your IP address.

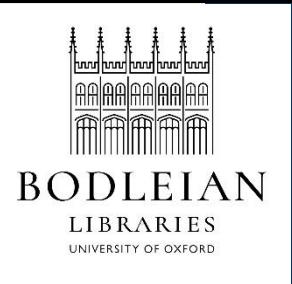

#### Incognito browsing in Chrome

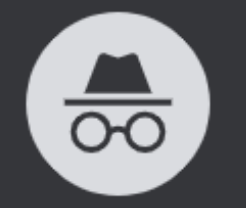

#### You've gone incognito

Now you can browse privately, and other people who use this device won't see your activity. However, downloads, bookmarks and reading list items will be saved. Learn more

Chrome won't save the following information:

- Your browsing history
- Cookies and site data
- Information entered in forms

Your activity might still be visible to:

- Websites that you visit
- Your employer or school
- Your Internet service provider

#### **Block third-party cookies**

When on, sites can't use cookies that track you across the web. Features on some sites may break.

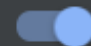

**BODLEIAN** 

i.Skils